ФИО: Максимов Алексей Борисович<br>Должность: директор департия АНА ПАЛЬДА БАРДАНИЯ ДА У КИ И ВЫСШЕГО ОБРАЗОВАНИЯ РОССИЙСКОЙ ФЕДЕРАЦИИ 8db180d1a3f02ac@@¤@&MZ#7d&M@#Mapcтвенное автономное образовательное учреждение Документ подписан простой электронной подписью Информация о владельце: Должность: директор депар<del>там ента по образовательной политике</del> Дата подписания: 07.11.2023 14:27:43 Уникальный программный ключ:

высшего образования

«МОСКОВСКИЙ ПОЛИТЕХНИЧЕСКИЙ УНИВЕРСИТЕТ»

Факультет информационных технологий

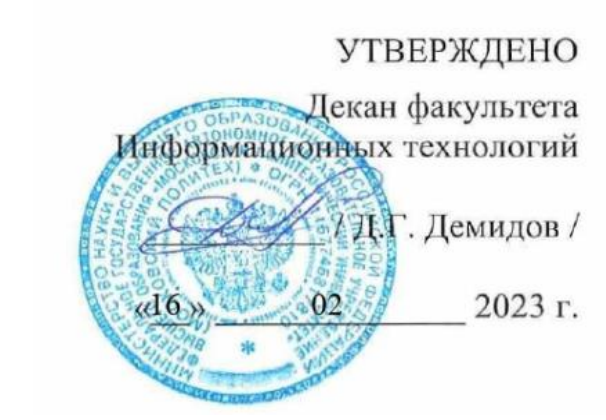

# **РАБОЧАЯ ПРОГРАММА ДИСЦИПЛИНЫ**

# **«Операционные системы Linux»**

Направление подготовки **09.03.01 Информатика и вычислительная техника**

Профиль **«Системная и программная инженерия»**

> Квалификация **Бакалавр**

Формы обучения **очная**

Москва, 2023 г.

Рабочая программа дисциплины «Операционные системы Linux» составлена в соответствии с федеральным образовательным стандартом высшего образования – бакалавриата по направлению подготовки 09.03.01 Информатика и вычислительная техника.

#### **Разработчик(и):**

Ст.преподаватель / А.Ю.Гневшев /

**Согласовано:**

They

Руководитель образовательной программы:  $\bigcirc$  / А.Ю.Гневшев /

Зав.кафедрой «Инфокогнитивные технологии»,

к.т.н., доцент  $\mathcal{L}$  / Е.А. Пухова /

# **Содержание**

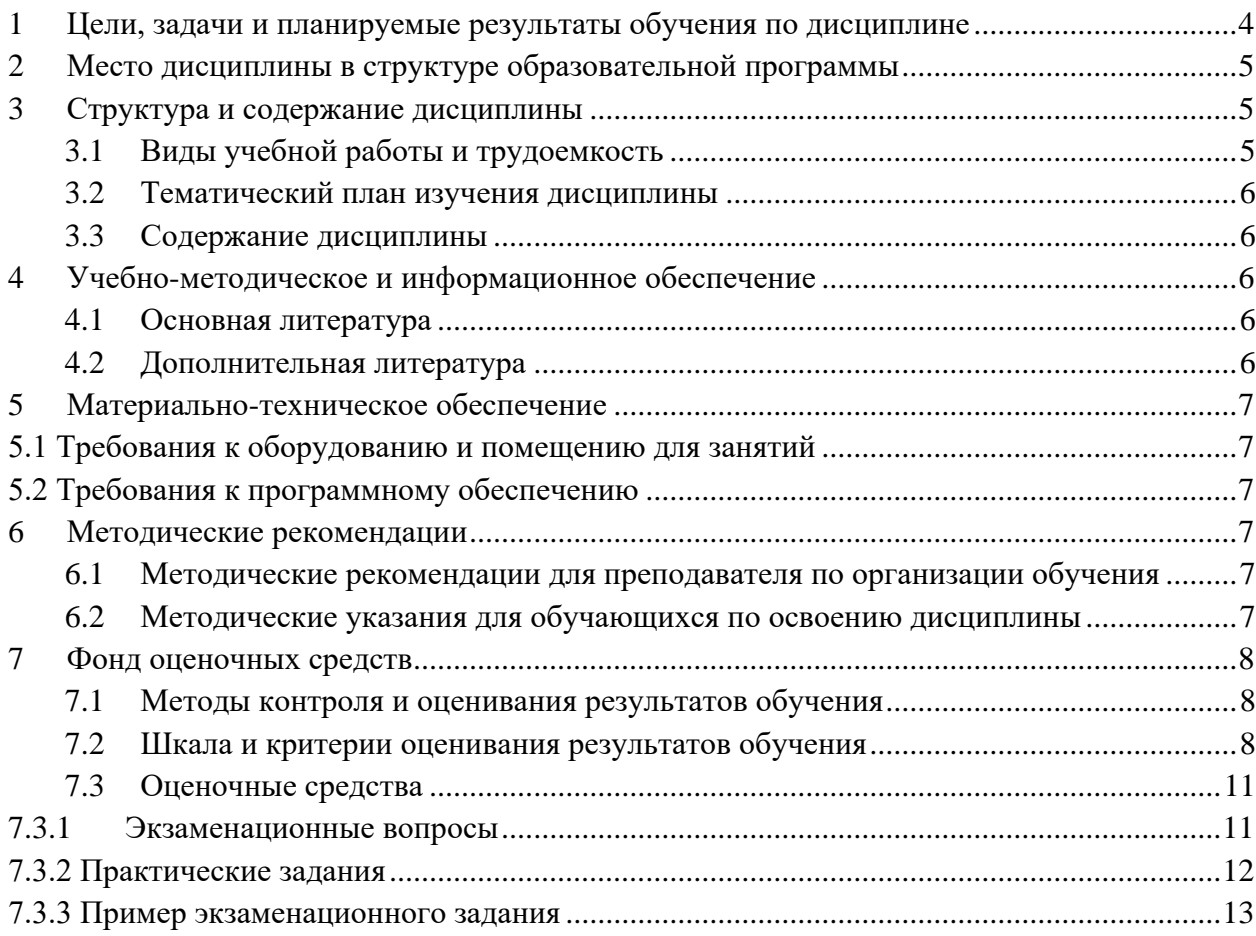

#### <span id="page-3-0"></span> $\mathbf{1}$ Цели, задачи и планируемые результаты обучения по дисциплине

Цель изучения дисциплины - приобретение обучающимися фундаментальных теоретических знаний в области принципов построения современных операционных систем, способов организации вычислительных процессов, методов разработки алгоритмов взаимодействия прикладных программ с операционной системой и механизмов их реализации.

Задачи изучения дисциплины:

- формирование и развитие представлений об идеологии разработки  $\bullet$ современных операционных систем, приобретение обучающимися навыков теоретического и системно-логического мышления, создание фундамента знаний в области методики разработки и использования операционных систем для последующего изучения профильных дисциплин специальности;
- ознакомление обучающихся с основными подходами к построению  $\bullet$ операционных систем, фундаментальными понятиями теории и практики операционных систем;
- формирование устойчивых умений и навыков, связанных с методикой  $\bullet$ разработки операционных систем, разработкой алгоритмов и их реализацией на вычислительных машинах.

Обучение по дисциплине «Операционные системы Linux» направлено на формирование у обучающихся следующих компетенций:

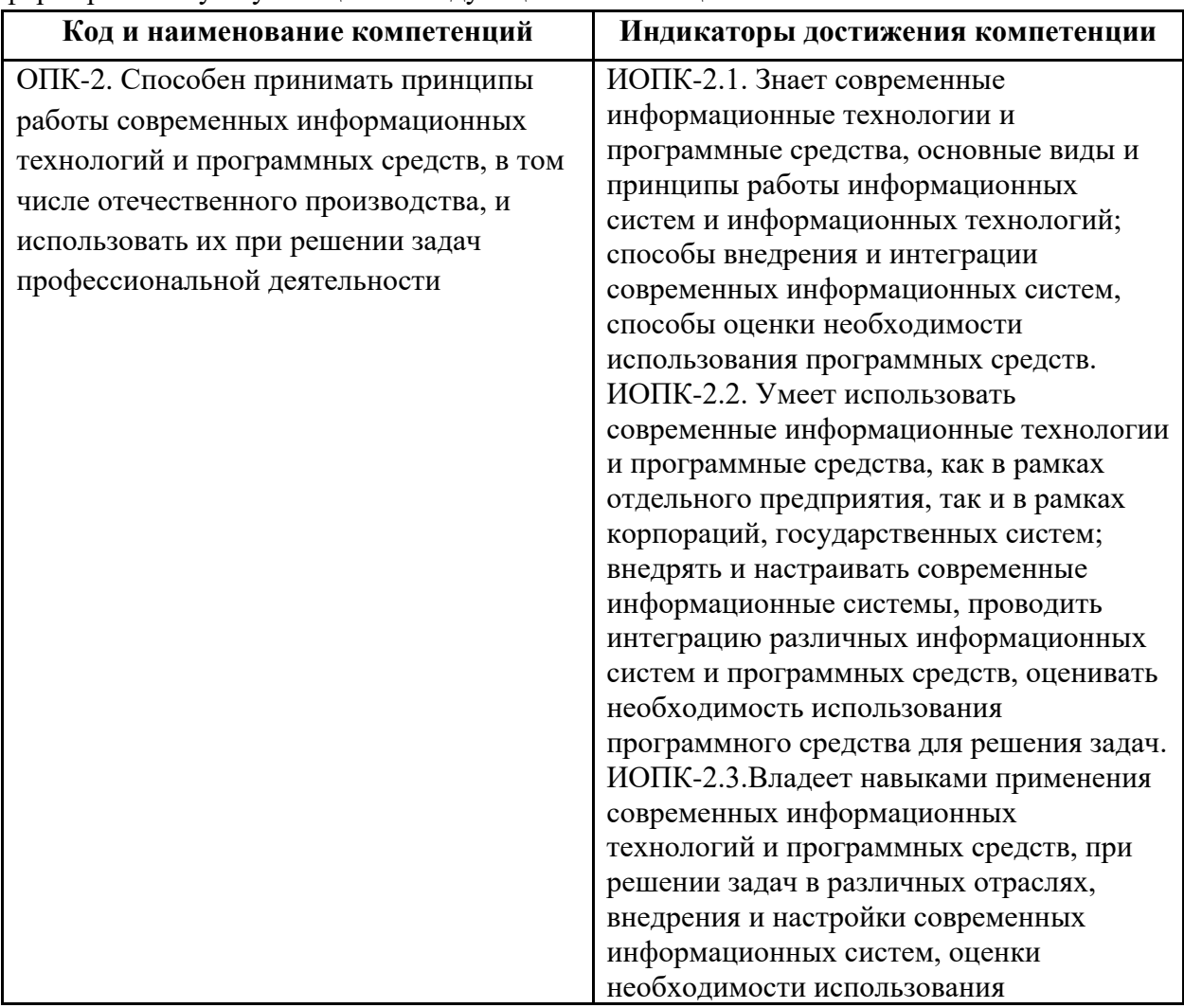

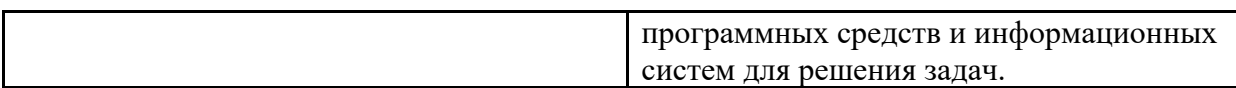

В процессе освоения образовательной программы данные компетенции, в том числе их отдельные компоненты, формируются поэтапно в ходе освоения обучающимися дисциплин (модулей), практик в соответствии с учебным планом и календарным графиком учебного процесса.

### <span id="page-4-0"></span>**2 Место дисциплины в структуре образовательной программы**

Дисциплина относится к базовой части основной профессиональной образовательной программы бакалавриата.

Дисциплина взаимосвязана логически и содержательно-методически со следующими дисциплинами и практиками ОПОП:

<span id="page-4-1"></span>• Операционные системы Linux.

### **3 Структура и содержание дисциплины**

Общая трудоемкость дисциплины составляет 4 зачетных единицы, т.е. 144 академических часа (из них 72 часа – самостоятельная работа студентов и 72 часа – аудиторные занятия).

Разделы дисциплины изучаются в четвертом семестре обучения, т.е. на втором курсе. Форма контроля – экзамен.

# <span id="page-4-2"></span>**3.1 Виды учебной работы и трудоемкость (по формам обучения)**

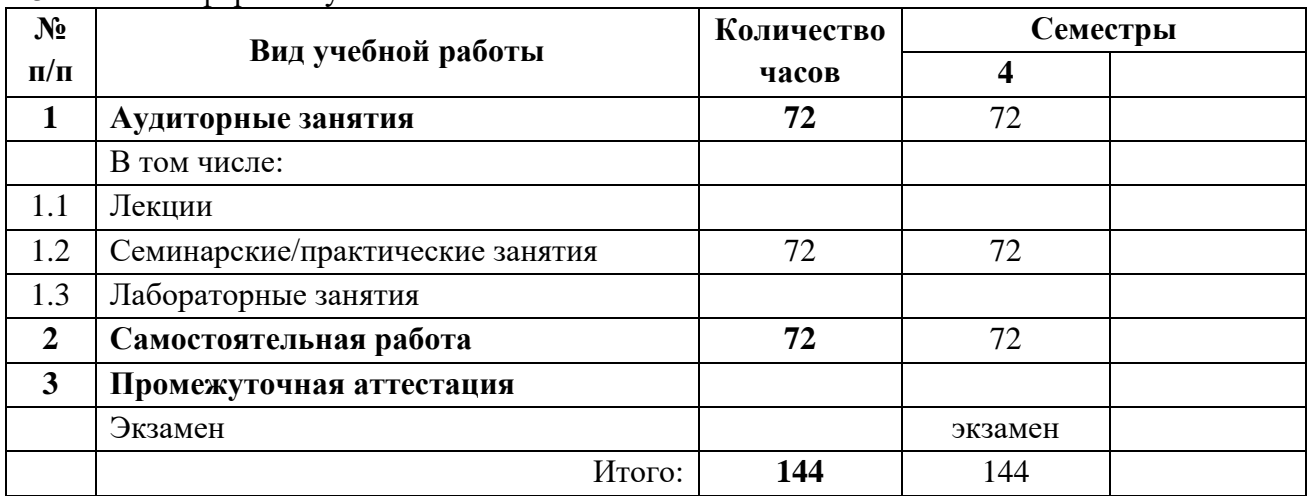

3.1.1 Очная форма обучения

# <span id="page-5-0"></span>**3.2 Тематический план изучения дисциплины (по формам обучения)**

3.2.1 Очная форма обучения

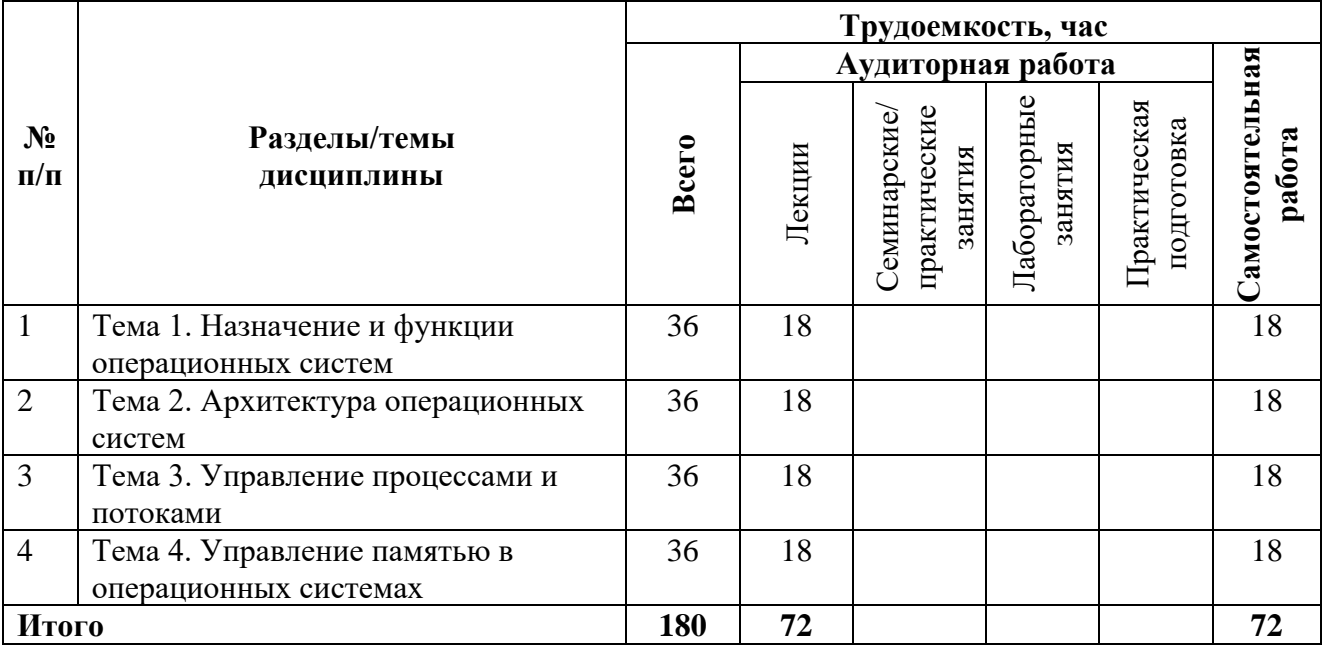

#### <span id="page-5-1"></span>**3.3 Содержание дисциплины**

- 1. Раздел 1. Назначение и функции операционных систем.
- 2. Раздел 2. Архитектура операционных систем.
- 3. Раздел 3. Управление процессами и потоками.
- <span id="page-5-2"></span>4. Раздел 4. Управление памятью в операционных системах.

# **4 Учебно-методическое и информационное обеспечение**

# <span id="page-5-3"></span>**4.1 Основная литература**

- 1. Гостев, И. М. Операционные системы : учебник и практикум для вузов / И. М. Гостев. — 2-е изд., испр. и доп. — Москва : Издательство Юрайт, 2023. — 164 с. — (Высшее образование). — ISBN 978-5-534-04520-8. — Текст : электронный // Образовательная платформа Юрайт [сайт]. — URL: <https://urait.ru/bcode/512144>
- 2. Чернышев, С. А. Принципы, паттерны и методологии разработки программного обеспечения : учебное пособие для вузов / С. А. Чернышев. — Москва : Издательство Юрайт, 2023. — 176 с. — (Высшее образование). — ISBN 978-5-534-14383-6. — Текст : электронный // Образовательная платформа Юрайт [сайт]. — URL:<https://urait.ru/bcode/520097>

# <span id="page-5-4"></span>**4.2 Дополнительная литература**

- 1. Гниденко, И. Г. Технология разработки программного обеспечения : учебное пособие для среднего профессионального образования / И. Г. Гниденко, Ф. Ф. Павлов, Д. Ю. Федоров. — Москва : Издательство Юрайт, 2023. — 235 с. — (Профессиональное образование). — ISBN 978-5-534-05047-9. — Текст : электронный // Образовательная платформа Юрайт [сайт]. — URL: <https://urait.ru/bcode/514591>
- 2. Проектирование информационных систем : учебник и практикум для вузов / Д. В. Чистов, П. П. Мельников, А. В. Золотарюк, Н. Б. Ничепорук ; под общей

редакцией Д. В. Чистова. — 2-е изд., перераб. и доп. — Москва : Издательство Юрайт, 2023. — 293 с. — (Высшее образование). — ISBN 978-5-534-15923-3. — Текст : электронный // Образовательная платформа Юрайт [сайт]. — URL: <https://urait.ru/bcode/510287>

#### **4.3. Ссылка на электронно-образовательный ресурс**

1. ЭОР «Безопасность операционных систем Linux» [Электронный ресурс] — URL:

https://online.mospolytech.ru/course/view.php?id=9267.

#### <span id="page-6-0"></span>**5 Материально-техническое обеспечение**

#### <span id="page-6-1"></span>**5.1 Требования к оборудованию и помещению для занятий**

Практические занятия (семинары) и самостоятельная работа студентов должна проводиться в специализированных аудиториях с комплектом мультимедийного оборудования и/или доской для записей материалов. Число рабочих мест в аудитории должно быть достаточным для обеспечения индивидуальной работы студентов.

#### <span id="page-6-2"></span>**5.2 Требования к программному обеспечению**

Для проведения практических занятий (семинаров) специального программного обеспечения для освоения дисциплины не требуется.

#### <span id="page-6-3"></span>**6 Методические рекомендации**

# <span id="page-6-4"></span>**6.1 Методические рекомендации для преподавателя по организации обучения**

1. При подготовке к занятиям следует предварительно проработать материал занятия, предусмотрев его подачу точно в отведенное для этого время занятия. Следует подготовить необходимые материалы – теоретические сведения, задачи и др. При проведении занятия следует контролировать подачу материала и решение заданий с учетом учебного времени, отведенного для занятия.

2. При проверке работ и отчетов следует учитывать не только правильность выполнения заданий, но и оптимальность выбранных методов решения, правильность выполнения всех его шагов.

#### <span id="page-6-5"></span>**6.2 Методические указания для обучающихся по освоению дисциплины**

Изучение дисциплины осуществляется в строгом соответствии с целевой установкой в тесной взаимосвязи учебным планом. Основой теоретической подготовки студентов являются аудиторные занятия, семинары и практики.

В процессе самостоятельной работы студенты закрепляют и углубляют знания, полученные во время аудиторных занятий, дорабатывают конспекты и записи, готовятся к промежуточной аттестации, а также самостоятельно изучают отдельные темы учебной программы.

На занятиях студентов, в том числе предполагающих практическую деятельность, осуществляется закрепление полученных, в том числе и в процессе самостоятельной работы, знаний. Особое внимание обращается на развитие умений и навыков установления связи положений теории с профессиональной деятельностью будущего специалиста.

Самостоятельная работа осуществляется индивидуально. Контроль самостоятельной работы организуется в двух формах:

- самоконтроль и самооценка студента;
- контроль со стороны преподавателей (текущий и промежуточный).

Текущий контроль осуществляется на аудиторных занятиях, промежуточный контроль осуществляется на зачете в письменной (устной) форме.

Критериями оценки результатов самостоятельной работы студента являются:

- уровень освоения студентом учебного материала;
- умения студента использовать теоретические знания при выполнении практических задач;
- сформированность компетенций;
- оформление материала в соответствии с требованиями.

#### <span id="page-7-0"></span>**7 Фонд оценочных средств**

#### **7.1 Методы контроля и оценивания результатов обучения**

<span id="page-7-1"></span>В процессе обучения используются следующие оценочные формы самостоятельной работы студентов, оценочные средства текущего контроля успеваемости и промежуточных аттестаций:

<span id="page-7-2"></span>• экзамен.

#### **7.2 Шкала и критерии оценивания результатов обучения**

Показателем оценивания компетенций на различных этапах их формирования является достижение обучающимися планируемых результатов обучения по дисциплине.

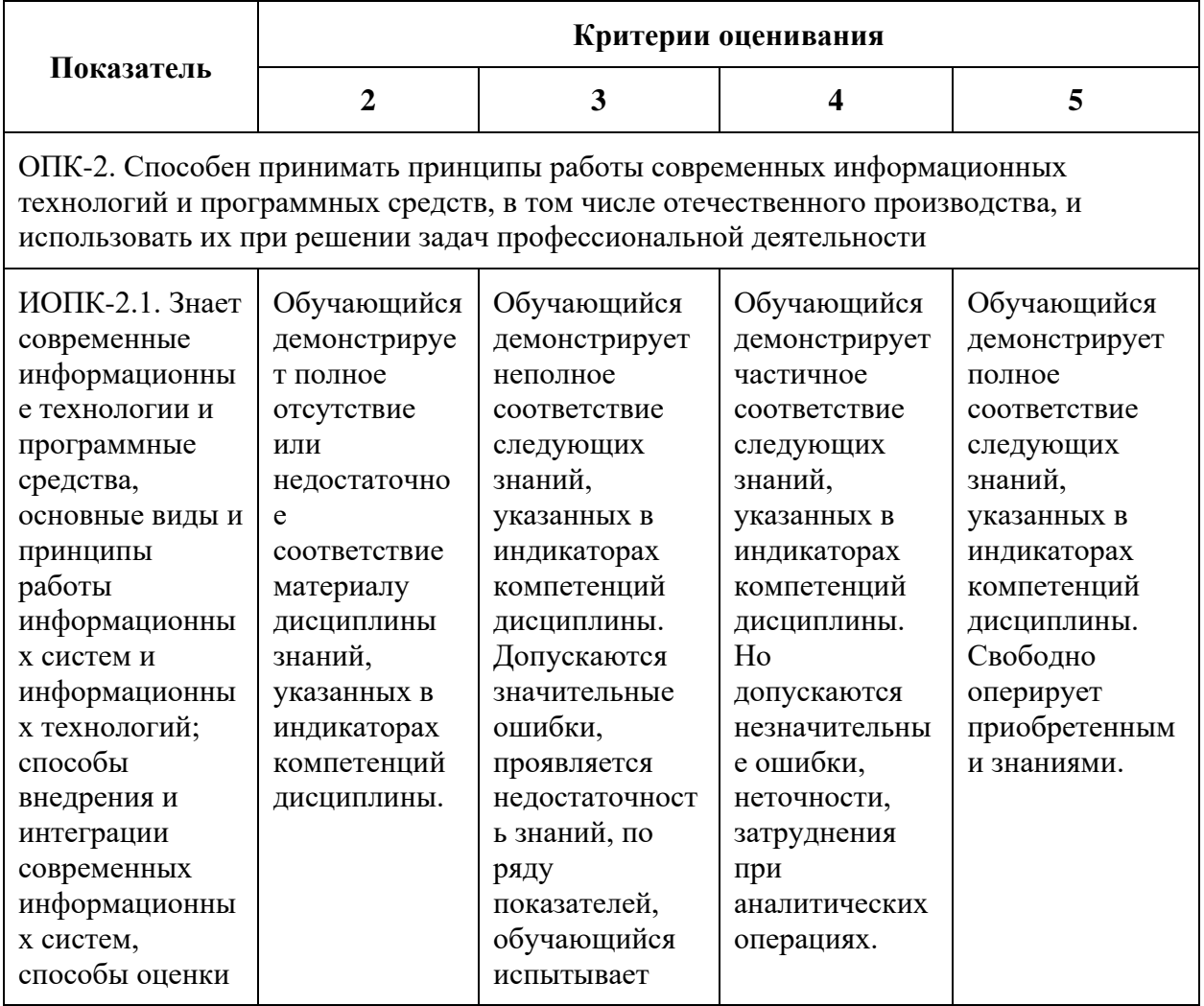

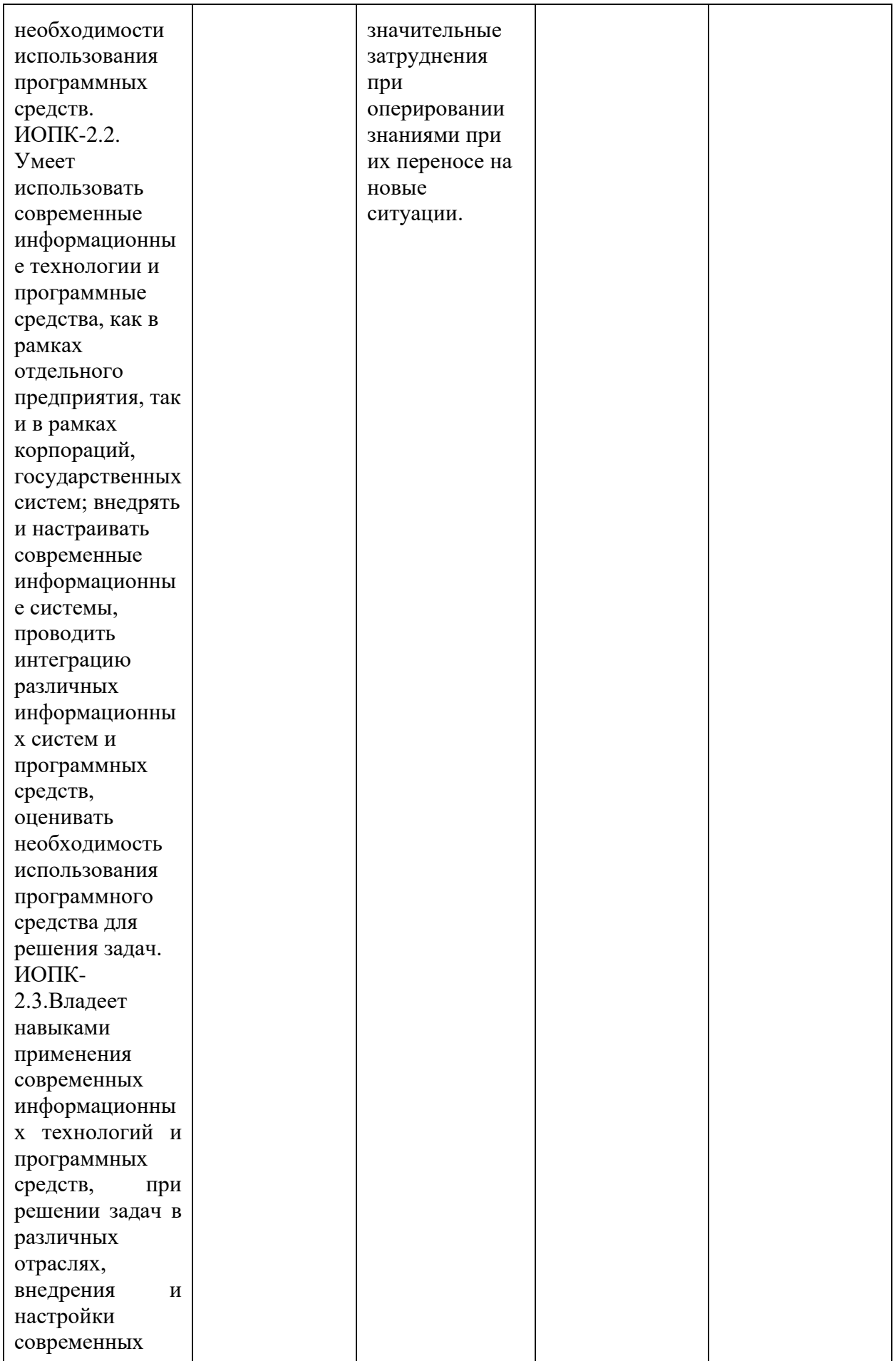

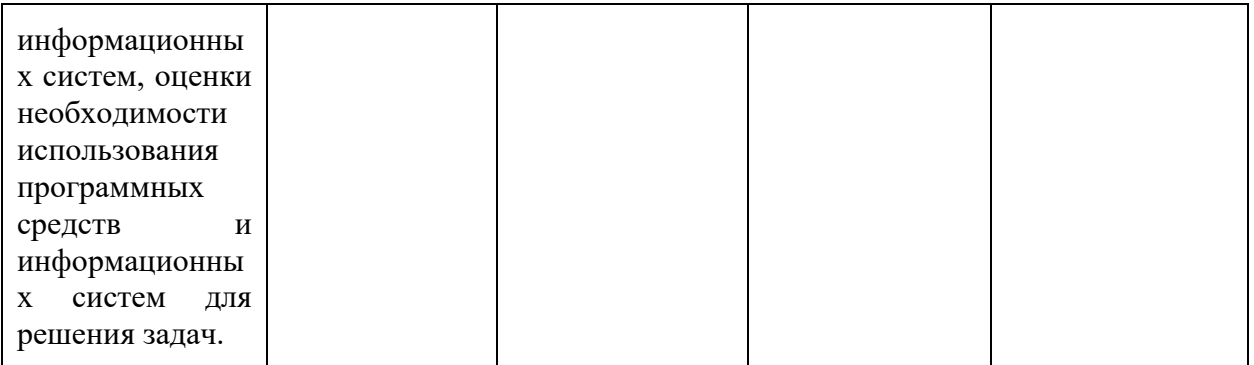

Шкала оценивания результатов промежуточной аттестации и еë описание: **Форма промежуточной аттестации: экзамен.**

Промежуточная аттестация обучающихся в форме экзамена проводится по результатам выполнения всех видов учебной работы, предусмотренных учебным планом по данной дисциплине (модулю), при этом учитываются результаты текущего контроля успеваемости в течение семестра. Оценка степени достижения обучающимися планируемых результатов обучения по дисциплине (модулю) проводится преподавателем, ведущим занятия по дисциплине (модулю) методом экспертной оценки. По итогам промежуточной аттестации по дисциплине (модулю) выставляется оценка «отлично», «хорошо», «удовлетворительно» или «неудовлетворительно».

К промежуточной аттестации допускаются только студенты, выполнившие все виды учебной работы, предусмотренные рабочей программой по дисциплине.

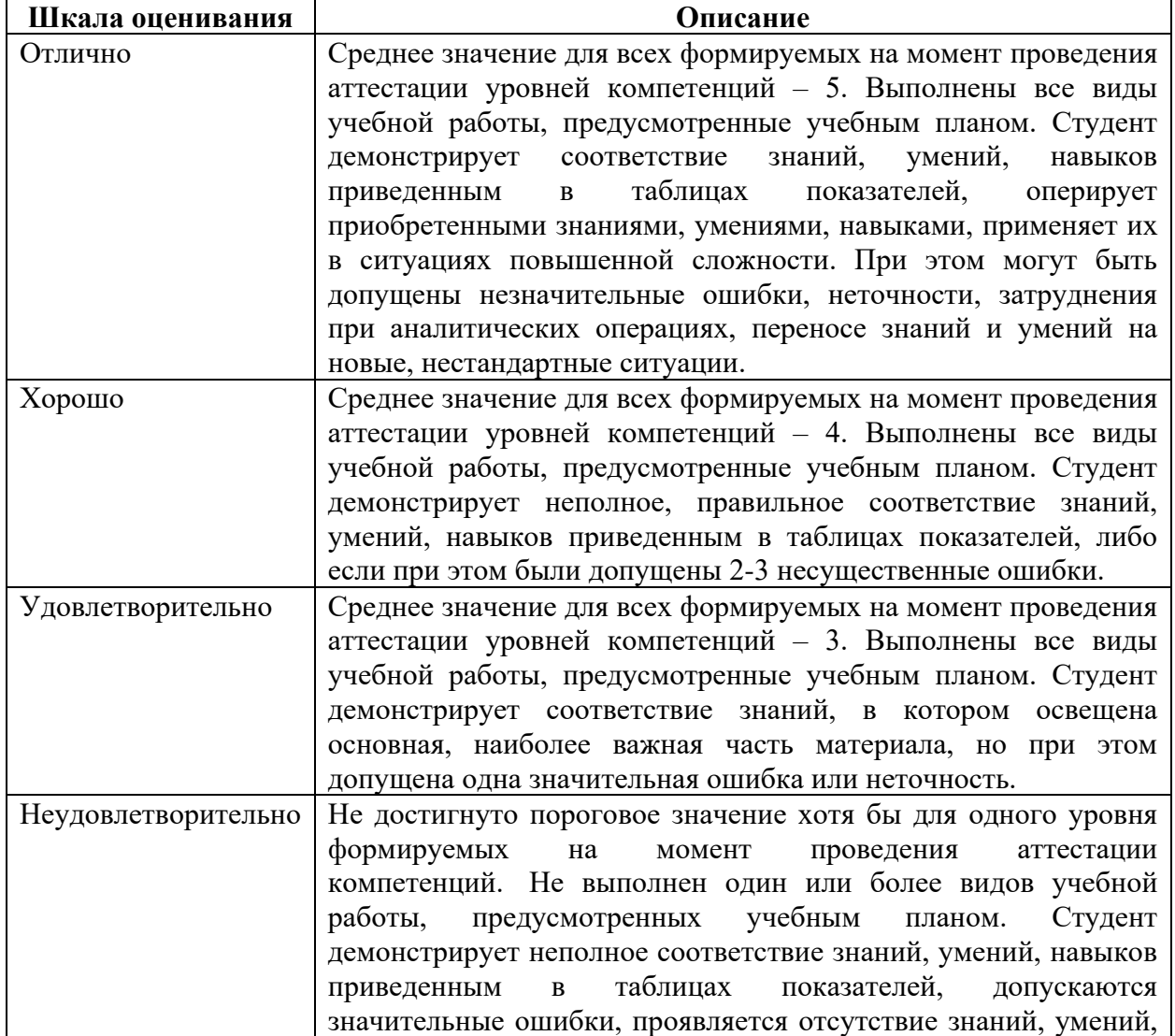

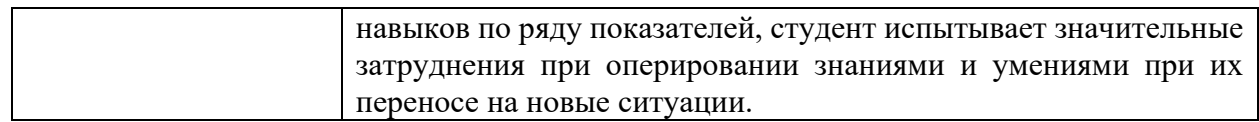

### <span id="page-10-0"></span>7.3 Оценочные средства

# <span id="page-10-1"></span>7.3.1 Экзаменационные вопросы

- Основные этапы развития и классификация программного обеспечения ЭВМ. 1. Структура и функции системного, инструментального и прикладного программного обеспечения.
- Эволюция, назначение и типы операционных систем. 8
- $\overline{Q}$ Структура ядра операционной системы и его функции. Утилиты, системные обрабатывающие программы и библиотеки.
- $10<sup>1</sup>$ Функциональные компоненты операционной системы автономного компьютера. Организация взаимодействия прикладных программ с операционной системой через функции АРІ.
- $11$ Вилы архитектур сетевых операционных систем. Коммуникационные протоколы. Сетевые службы и сетевые сервисы.
- 12 Средства аппаратной поддержки операционных систем.
- 13 Сущность концепции микроядерной архитектуры, ее достоинства и недостатки. Макроядерные операционные системы.
- $14$ Реализация прикладных программных сред. Стандартизация системных функций и процедур. Стандарты POSIX.
- Классификация ресурсов вычислительной системы и возможности их разделения. 15 Понятие вычислительного процесса.
- 16 Мультипрограммный режим обработки данных. Критерии эффективности функционирования вычислительных систем.
- 17 Понятие потока и его отличие от понятия процесса. Граф состояний вычислительного процесса в многозалачной среде.
- 18 Характеристика основных стратегий планирования и диспетчеризации процессов в мультипрограммных системах.
- 19 Дисциплины планирования, основанные на квантовании. Диаграмма состояний потока в системах с квантованием времени.
- $20<sup>2</sup>$ Дисциплины планирования, основанные на приоритетах. Абсолютные, относительные и динамические приоритеты.
- 21 Мультипрограммная обработка данных на основе прерываний. Внешние, внутренние и программные прерывания.
- 22 Функционирование системы прерываний в реальном и защищенном режимах работы микропроцессора Pentium.
- $23$ Реализация механизма системных вызовов в операционных системах. Синхронные и асинхронные системные вызовы.
- 24 Проблемы синхронизации и связи параллельных процессов. Возникновение гонок при доступе к разделяемым ресурсам.
- $25$ Использование механизма блокировки памяти для синхронизации взаимодействующих вычислительных процессов.
- $26$ Алгоритмы взаимного исключения Деккера и Петерсона.
- 27 Понятия "свободное программное обеспечение".
- Устройство графического интерфейса в Linux. 28
- 29 Семейство протоколов ТСР/IР и их реализация в Linux.
- 30 Настройка сетевых параметров Linux.
- 31 Файловые системы Linux. Способы работы с ними.
- 32 Процессы и сигналы в ОС Linux.
- 33 Подсистема помощи ОС Linux. Команды man, info.
- 34 Уровни выполнения и стартовые сценарии.
- <span id="page-11-0"></span>35 Команды cat, wc, grep.

# 7.3.2 Практические задания

Задание 1. Познакомиться с историей развития дистрибутива Linux

- 1. Получить из открытых источников информацию о дистрибутиве.
- 2. Скачать (или получить у преподавателя) дистрибутив Linux.

Задание 2. Научиться устанавливать операционную систему Linux.

- 1. Создать виртуальную машину в программе Oracle VirtualBox.
- 2. Установить операционную систему Linux (дистрибутив получить у преподавателя).
- 3. Познакомиться с графическим интерфейсом пользователя в выбранном дистрибутиве.

Задание 3. Познакомиться с работой в командной строке Linux.

1. Отработать выполнение лействий согласно варианту.

- 1.1. Изучить руководства к командам используя справочную систему man.
- 1.2. Добиться правильной работы команд, выполняя указанные действия.
	- 1.2.1. Перейдите в свой домашний каталог
	- 1.2.2. Создайте каталог А
	- 1.2.3. Сделайте А текущим
	- 1.2.4. Создайте пустые файлы а, b и с
	- 1.2.5. Создайте каталог В
	- 1.2.6. Сделайте В текущим
	- 1.2.7. Создайте пустые файлы а, b и с
	- 1.2.8. Перейдите в домашний каталог
	- 1.2.9. Выведите список файлов в каталоге А
	- 1.2.10. Выведите список файлов в каталоге А в подробном формате
	- 1.2.11. Выведите подробную информацию о самом каталоге А

1.2.12. Выведите подробную информацию о каталоге А и всех вложенных каталогах и файлах

1.2.13. Создайте в своем домашнем каталоге символьную ссылку на каталог А (из предыдущего задания), используя абсолютный путь

1.2.14. Создайте в своем домашнем каталоге символьную ссылку на каталог А используя относительный путь

1.2.15. Переместите обе ссылки внутрь каталога А

1.2.16. Создайте в своем домашнем каталоге каталог tmp и повторите в нем структуру каталога А используя рекурсивное копирование

1.2.17. Удалите каталог tmp

1.3. Вывод программ протоколировать в файле с помощью перенаправления вывода.

Задание 4. Научиться автоматизировать задачи при помощи командных сценариев. 1. Написать командный сценарий автоматизирующий ввод команд, использованных в лабораторной работе №3.

1.1. Набрать текст командного сценария в любом текстовом редакторе, снабдив его необходимыми комментариями.

1.2. Изменить права доступа файлу со сценарием.

1.3. Добиться работоспособности сценария и перенаправить его вывод в файл.

2. Сравнить вывод сценария с файлом, полученном в результате выполнения лабораторной работы №3 при помощи команды cmp.

# <span id="page-12-0"></span>**7.3.3 Пример экзаменационного задания**

#### МИНИСТЕРСТВО НАУКИ И ВЫСШЕГО ОБРАЗОВАНИЯ РОССИЙСКОЙ ФЕДЕРАЦИИ ФЕДЕРАЛЬНОЕ ГОСУДАРСТВЕННОЕ АВТОНОМНОЕ ОБРАЗОВАТЕЛЬНОЕ УЧРЕЖДЕНИЕ ВЫСШЕГО ОБРАЗОВАНИЯ **«МОСКОВСКИЙ ПОЛИТЕХНИЧЕСКИЙ УНИВЕРСИТЕТ» (МОСКОВСКИЙ ПОЛИТЕХ)**

Факультет Информационные технологии, кафедра ИКТ *Дисциплина «Операционные системы Linux»* Образовательная программа 09.03.01 Информатика и вычислительная техника

# **Билет №** 1

- 1. Настройка сетевых параметров Linux.
- 2. Подсистема помощи OC Linux. Команды man, info.
- 3. Установить операционную систему Linux.